# Package 'natmanager'

August 8, 2022

<span id="page-0-0"></span>Title Install the 'Natverse' Packages from Scratch

Version 0.4.9

URL <https://github.com/natverse/natmanager>

BugReports <https://github.com/natverse/natmanager/issues>

Description Provides streamlined installation for packages from the 'natverse', a suite of R packages for computational neuroanatomy built on top of the 'nat' 'NeuroAnatomy Toolbox' package. Installation of the complete 'natverse' suite requires a 'GitHub' user account and personal access token 'GITHUB\_PAT'. 'natmanager' will help the end user set this up if necessary.

License GPL-3

**Imports** gh  $(>= 1.2.1)$ , utils, remotes, usethis  $(>= 2.0.0)$ , curl, with r

**Suggests** test that  $(>= 2.1.0)$ , knitr, mockery, rstudioapi, covr, spelling

Encoding UTF-8

Language en-GB

RoxygenNote 7.1.1

NeedsCompilation no

Author Sridhar Jagannathan [aut, cre] (<<https://orcid.org/0000-0002-2078-1145>>), Gregory Jefferis [aut] (<<https://orcid.org/0000-0002-0587-9355>>)

Maintainer Sridhar Jagannathan <j.sridharrajan@gmail.com>

Repository CRAN

Date/Publication 2022-08-08 13:40:18 UTC

## R topics documented:

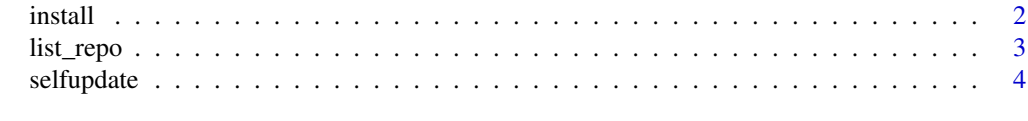

**Index** [6](#page-5-0) **6** 

<span id="page-1-1"></span><span id="page-1-0"></span>

#### Description

install allows you to install one of two collections of nat packages

- core a minimal install that can help users to get started with nat and already solve many problems (the default)
- natverse a powerful "batteries included" distribution with all mature packages in the natverse.

Since the natverse option will install many packages from GitHub, you need to have a GitHub account and personal access token (GITHUB\_PAT). Install will check to see if you have a GITHUB\_PAT already and, if not, walk you through the steps of setting one up. A fall-back PAT is built into the package but we strongly recommend that you sign up to GitHub and get your own if you start using the natverse regularly.

check\_pat can be used to check if you have a GITHUB\_PAT set and will advise on how to do this if necessary.

#### Usage

```
install(
  collection = c("core", "natverse"),
 pkgs = NULL,
  dependencies = TRUE,
  upgrade.dependencies = "always",
  ...
)
```
check\_pat(create = TRUE)

#### **Arguments**

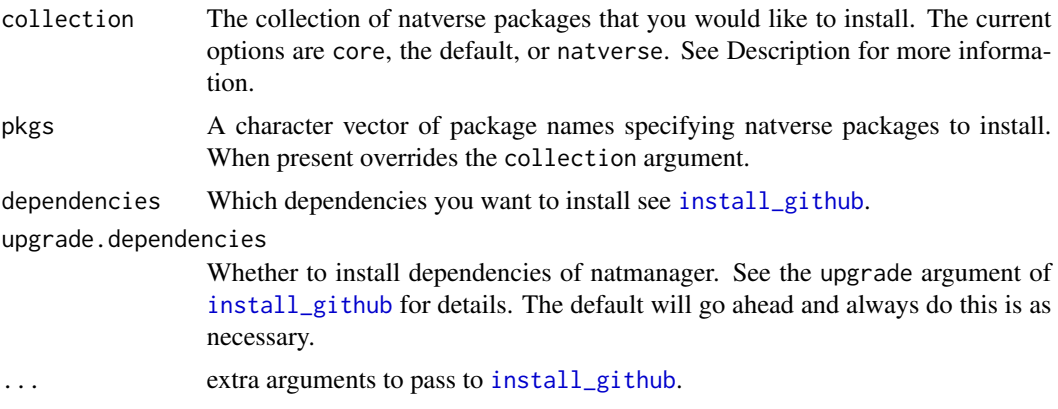

#### <span id="page-2-0"></span>list\_repo 3

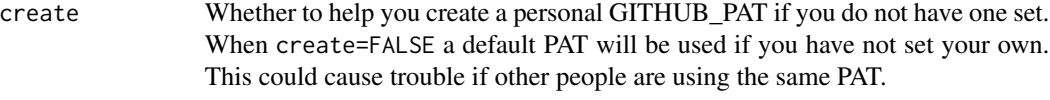

#### Value

check\_pat returns the PAT invisibly or errors out if create=TRUE and none can be set.

#### Examples

```
## Not run:
# install core packages to try out the core natverse
if(is.interactive()) {
natmanager::install('core')
}
# Full "batteries included" installation with all packages
if(is.interactive()) {
natmanager::install('natverse')
}
# Install natverse, non-natverse package
# for natverse packages no need to specify the repo
if(is.interactive()) {
natmanager::install(pkgs=c('nat.jrcbrains','flyconnectome/hemibrainr'))
}
## End(Not run)
## Not run:
# Check status of GitHub PAT and create one if required
natmanager::check_pat(create=TRUE)
# Check status of GitHub PAT and use default if no personal one available
natmanager::check_pat(create=FALSE)
## End(Not run)
```
list\_repo *List all the repos inside a particular GitHub organisation*

#### Description

by default this will list all the repositories inside the 'natverse' organization.

#### Usage

```
list_repo(orgname = "natverse")
```
#### Arguments

orgname Name of the GitHub organization

#### <span id="page-3-0"></span>Value

Character vector of repository names

#### Examples

```
## Not run:
natmanager::list_repo()
```
## End(Not run)

#### selfupdate *Update the 'natmanager' package itself.*

#### Description

Update the 'natmanager' package itself.

#### Usage

```
selfupdate(
  source = c("GITHUB", "CRAN"),
  upgrade.dependencies = "always",
  force = FALSE,
  ...
\overline{\phantom{a}}
```
#### Arguments

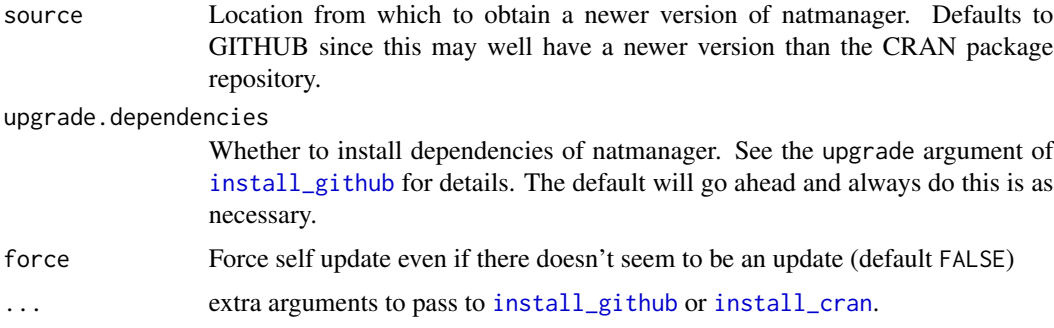

#### Value

Logical indicating whether an update was required (invisibly).

#### See Also

[install](#page-1-1)

#### selfupdate

### Examples

```
## Not run:
natmanager::selfupdate()
```
## End(Not run)

# <span id="page-5-0"></span>Index

check\_pat *(*install*)*, [2](#page-1-0)

install, [2,](#page-1-0) *[4](#page-3-0)* install\_cran, *[4](#page-3-0)* install\_github, *[2](#page-1-0)*, *[4](#page-3-0)*

list\_repo, [3](#page-2-0)

selfupdate, [4](#page-3-0)